## Package 'maskRangeR'

May 11, 2022

Title Mask Species Geographic Ranges

Version 1.1

Description Mask ranges based on expert

knowledge or remote sensing layers. These tools can be combined to quantitatively and reproducibly generate a new map or to update an existing map. Methods include expert opinion and data-driven tools to generate thresholds for binary masks.

License GPL-3

Encoding UTF-8

**Depends**  $R (= 3.4.0)$ 

Imports dplyr, e1071, lubridate, magrittr, raster, sp, stats, utils,

Suggests dismo, testthat, knitr, rmarkdown, wallace

RoxygenNote 7.1.2

VignetteBuilder knitr

NeedsCompilation no

Author Cory Merow [aut, cre], Peter J. Galante [aut], Jamie M. Kass [aut], Cecina Babich Morrow [aut], Valentina Grisales Betancur [aut]

Maintainer Cory Merow <cory.merow@gmail.com>

Repository CRAN

Date/Publication 2022-05-11 11:50:02 UTC

### R topics documented:

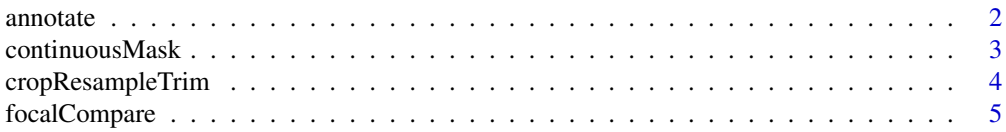

#### <span id="page-1-0"></span>2 annotate annotate annotate annotate annotate annotate annotate annotate annotate annotate annotate annotate annotate annotate annotate annotate annotate annotate annotate annotate annotate annotate annotate annotate anno

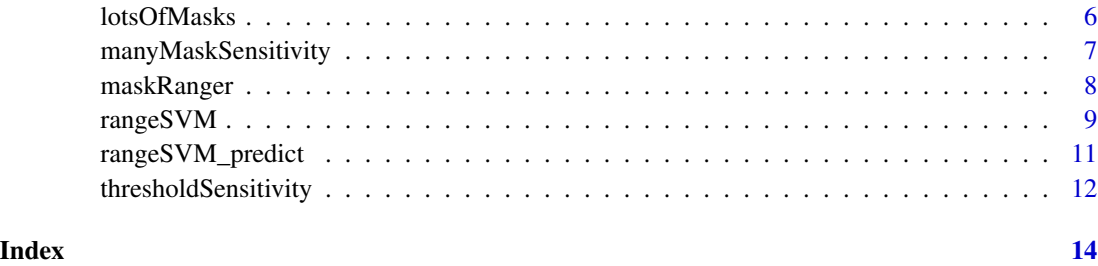

annotate *Annotate point data with rasters based on matching dates.*

#### Description

Annotate point data with rasters based on matching dates associated with points to dates associated with rasters. Specifically, we're thinking of the points as species observations and the rasters as remotely sensed environmental layers, but they can represent any points and rasters with dates.

#### Usage

annotate(datedOccs, env, envDates, dateScale)

#### Arguments

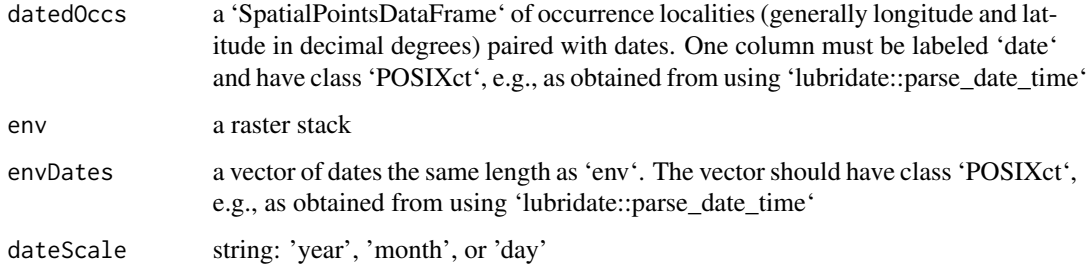

#### Details

See Examples.

#### Value

a SpatialPointsDataFrame

#### Author(s)

Cory Merow <cory.merow@gmail.com>,

#### <span id="page-2-0"></span>continuousMask 3

#### Examples

```
r1 <- raster::raster(nrows=50, ncols=50, xmn=-50, xmx=50)
raster::values(r1) <- runif(n = (50*50))
r2 <- raster::raster(nrows=50, ncols=50, xmn=-50, xmx=50)
raster::values(r2) <- runif(n = (50*50))
env <- raster::stack(r1,r2)
names(env) <- c("1995","1996")
datedOccs \leq data.frame(cbind(c(0,10), c(-10,15)))
colnames(datedOccs) <- c("long", "lat")
datedOccs$date <- c("1995", "1996")
datedOccs$date <- lubridate::parse_date_time(datedOccs$date, orders = c("Y", "Ym"))
sp::coordinates(datedOccs) <- c("long", "lat")
raster::projection(datedOccs) <- raster::projection(env)
dateScale = "year"
envDates <- c("1995","1996")
annotate(dataOccs = datedOccs, env = env, envDates = envDates, dateScale = dateScale)
```
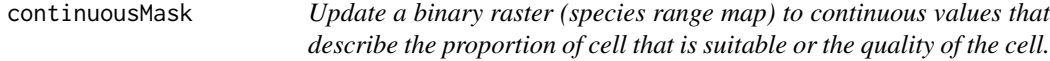

#### Description

The use case envision is updating a binary map to continuous values that describe the proportion of the cell that is suitable, based on land use/land cover classes

#### Usage

```
continuousMask(contStack, suitable, binaryRange, maskValue = NA, ...)
```
#### Arguments

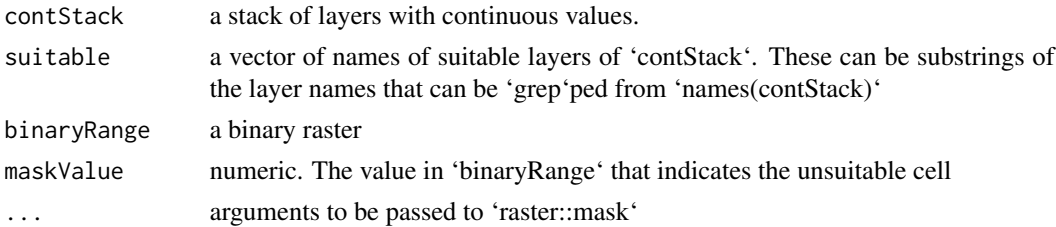

#### **Details**

See Examples.

#### Value

a raster

#### <span id="page-3-0"></span>Author(s)

Cory Merow <cory.merow@gmail.com>,

cropResampleTrim *Line two rasters or stacks or lists of rasters*

#### Description

Obtain the same extents and resample to the finest resolution layer.

#### Usage

cropResampleTrim(expertMap, maskListRaw)

#### Arguments

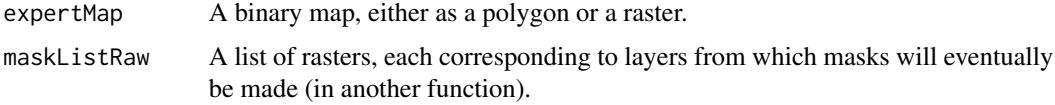

#### Details

See Examples.

#### Value

a list

#### Author(s)

Cory Merow <cory.merow@gmail.com>,

```
r1 <- raster::raster(raster::extent(c(-72, -64, 41, 50)), res = c(0.008333333, 0.008333333))
raster::values(r1) <- (1:raster::ncell(r1))^2
coords <- dismo::randomPoints(r1, 4)
polyg <- sp::SpatialPolygons(list(sp::Polygons(list(sp::Polygon(coords)),1)))
r2 <- raster::raster(raster::extent(c(-72, -64, 41, 50)), res = c(0.008333333, 0.008333333))
raster::values(r2) <- (1:raster::ncell(r2))^3
r3 <- raster::raster(raster::extent(c(-72, -64, 41, 50)), res = c(0.008333333, 0.008333333))
raster::values(r3) <- (1:raster::ncell(r3))^0.5
maskListRaw <- list(r1, r2, r3)
cropResampleTrim(expertMap = polyg, maskListRaw = maskListRaw)
```
<span id="page-4-0"></span>

Aids in exploring how different focal regions may affect masks.

#### Usage

```
focalCompare(layer, windowSizes, fun, mc.cores = 1)
```
#### Arguments

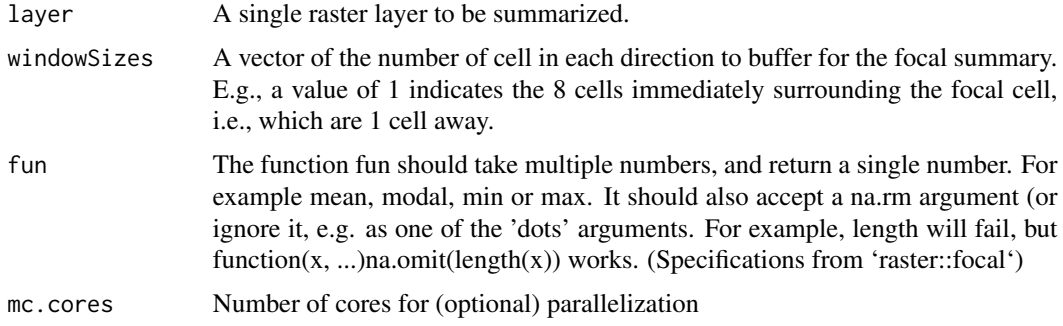

#### Details

See Examples.

#### Value

Raster object

#### Note

This may be particularly useful if for mobile species when their movement patterns cover a much larger extent than the single cell in which they were observed.

#### Author(s)

Cory Merow <cory.merow@gmail.com>,

```
r <- raster::raster(ncols=36, nrows=18, xmn=0)
r[] <- runif(raster::ncell(r))
r15 <- focalCompare(r, windowSizes = c(1:5),mc.cores=1,fun=mean)
```
<span id="page-5-0"></span>

Based on a potential distribution, environmental rasters, and bounds for suitable habitat on the environmental rasters

#### Usage

lotsOfMasks(expertRaster, maskStack, maskBounds)

#### Arguments

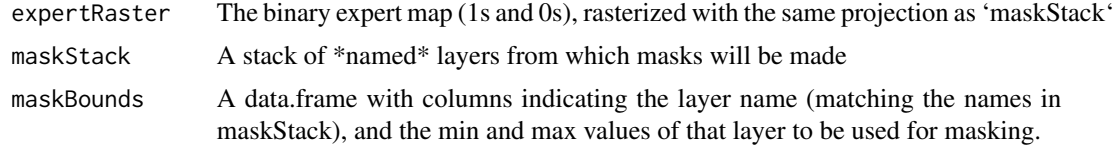

#### Details

See Examples.

#### Value

a RasterStack

#### Author(s)

Cory Merow <cory.merow@gmail.com>,

```
r1 <- raster::raster(nrows=108, ncols=21, xmn=0, xmx=10)
raster::values(r1) <- sort(runif(n = (108*21)))
r1[r1>0.5] < -1r1[r1<0.5] < -0r2 <- raster::raster(nrows=108, ncols=21, xmn=0, xmx=10)
raster::values(r2) <- runif(n=(108*21))
r3 <- raster::raster(nrows=108, ncols=21, xmn=0, xmx=10)
raster::values(r3) <- runif(n=(108*21))
maskStack <- raster::stack(r2, r3)
names(maskStack) <- c("r2", "r3")
minbounds \leq c(0.3, 0.4)maxbounds <-c(0.4, 0.5)maskBounds <- data.frame(cbind(c("r2", "r3"), minbounds, maxbounds))
colnames(maskBounds)<- c("Layer", "Min Value", "Max Value")
maskBounds[,2] <- as.numeric(as.character(maskBounds[,2]))
```

```
maskBounds[,3] <- as.numeric(as.character(maskBounds[,3]))
out <- lotsOfMasks(expertRaster = r1, maskStack = maskStack, maskBounds = maskBounds)
```
manyMaskSensitivity *Sensitivity testing for masks*

#### Description

Compare how masks of climate tolerances affect predicted area

#### Usage

```
manyMaskSensitivity(crt, rasProj = NULL, maskBounds, expertRaster)
```
#### Arguments

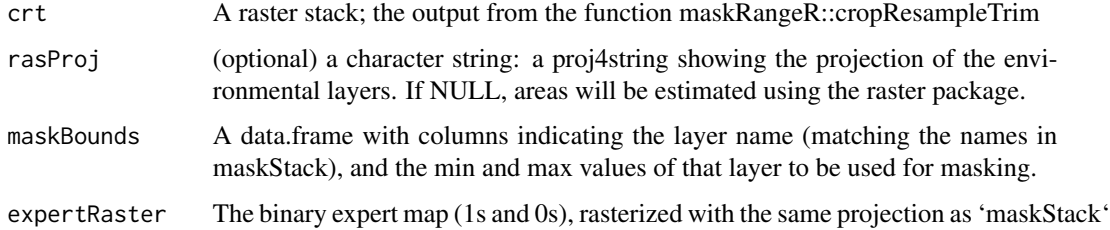

#### Details

See Examples.

#### Value

returns a data.frame where row names are the environmental layer name combinations, and Area is expressed in square km, unless a projection is supplied

#### Author(s)

Peter Galante <pgalante@amnh.org>

#### Examples

#See lotsOfMasks and maskRanger examples

<span id="page-7-0"></span>

Performs data driven masking of potential species distributions.

#### Usage

```
maskRanger(
  potentialDist,
  initialDist = NULL,
  maskLayers,
  logicString,
  method = "mask"\mathcal{L}
```
#### Arguments

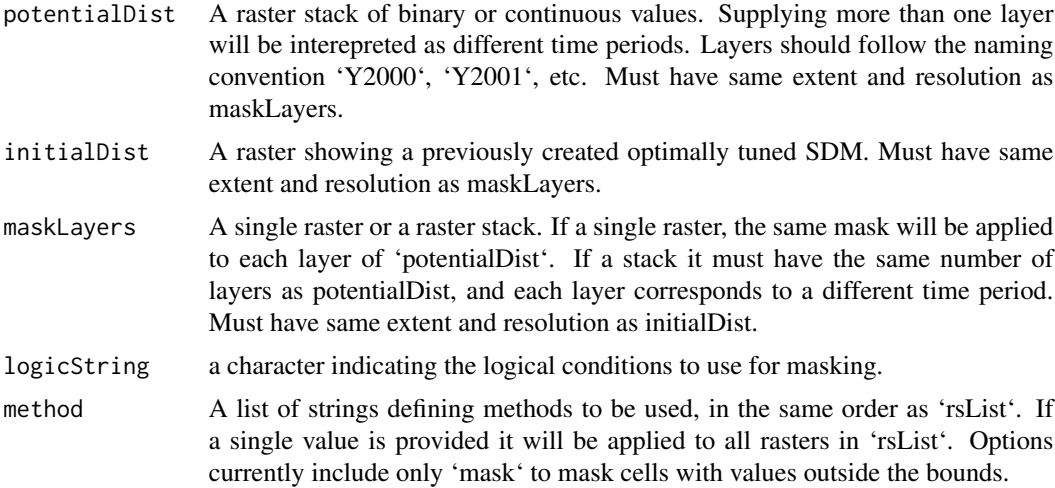

#### Details

See Examples.

#### Value

a raster stack

#### Note

To apply multiple masks, e.g., elevation and forest cover, use separate calls to maskRS.

#### <span id="page-8-0"></span>rangeSVM 9

#### Author(s)

Cory Merow <cory.merow@gmail.com>,

#### Examples

```
# Multiple Expert Maps
# Generate random polygon
env1 <- raster::raster(nrows=108, ncols=21, xmn=0, xmx=10)
env2 <- raster::raster(nrows=108, ncols=21, xmn=0, xmx=10)
env3 <- raster::raster(nrows=108, ncols=21, xmn=0, xmx=10)
raster::values(env1)<- sort(runif(n = (108*21)))
raster::values(env2)<- runif(n = (108*21))
raster::values(env3) <- runif(n = (108*21))
sdm <- raster::raster(nrows=108, ncols=21, xmn=0, xmx=10)
raster::values(sdm)<- sort(runif(n = (108*21)))
coords <- dismo::randomPoints(sdm, 3)
polyg <- sp::Polygon(coords)
polyg <- sp::SpatialPolygons(list(sp::Polygons(list(polyg), ID = "a")))
expertRaster <- raster::rasterize(polyg, sdm)
maskStack <-raster:: stack(env1, env2, env3)
names(maskStack) <- c("env1", "env2", "env3")
# Get list of tolerances for environmental data
env1Vals <- quantile(raster::values(env1), prob = c(0, 0.025, 0.25, 0.5, 0.75, 0.975, 1),
                     na.rm = TRUE)
env2Vals <- quantile(raster::values(env2), prob = c(0, 0.025, 0.25, 0.5, 0.75, 0.975, 1),
                     na.rm = TRUE)
env3Vals <- quantile(raster::values(env3), prob = c(0, 0.025, 0.25, 0.5, 0.75, 0.975, 1),
                     na.rm = TRUE)
maskBounds <- data.frame(rbind(cbind(env1Vals[[3]], env1Vals[[5]]),
                               cbind(env2Vals[[3]], env2Vals[[5]]),
                               cbind(env3Vals[[3]], env3Vals[[5]])))
maskBounds <- cbind(names(maskStack), maskBounds)
colnames(maskBounds) <- c("Layer", "min", "max")
# mask range by these tolerance masks
realized <- lotsOfMasks(expertRaster, maskStack, maskBounds)
```
rangeSVM *Classify species ranges based on occurrence coordinates and SDM scores.*

#### Description

rangeSVM() returns a tuned support vector machine (SVM) model that predicts species identity based on predictors that are solely spatial, based on occurrence coordinates, or a combination of spatial and environmental, based on both occurrence coordinates and environmental suitability values. Suitability values can be predicted with species distribution models (SDMs; a.k.a. ecological niche models).

#### Usage

rangeSVM(xy1, xy2,  $\dots$ , sdm = NULL, nrep = 100, weight = FALSE, mc.cores = 1)

#### Arguments

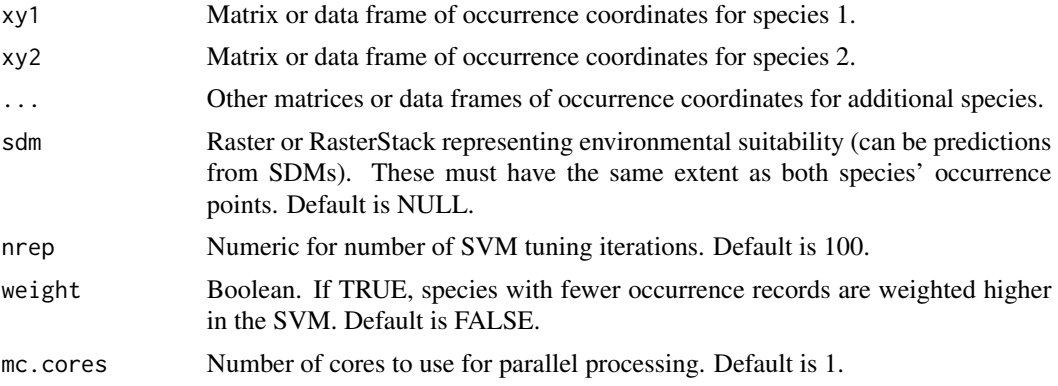

#### Details

The tuning operation uses tune.svm() from the e1071 package, which performs 10-fold cross validation and selects the best model based on classification error. Ranges of the cost and gamma parameters are explored in the tuning exercise. The tuning function is iterated nrep times, and the parameter combination used most frequently across all iterations is used to build a final SVM model.

When sdm = NULL, the SVM is purely spatial, based only on the occurrence coordinates of each species. Otherwise, the SVM is fit with both a spatial predictor and any additional ones added as rasters. These extra predictors can be based on predictions from a species distribution model (SDM; a.k.a. ecological niche model), and in this case would represent environmental or climatic suitability, depending on the variables used in the SDM.

#### Value

The tuned SVM model.

```
r1.sdm \leq raster::raster(raster::extent(c(-72, -64, 41, 50)), res = c(0.008333333, 0.00833333))raster::values(r1.sdm) <- (1:raster::ncell(r1.sdm))^2
r2.sdm <- raster::raster(raster::extent(c(-72, -64, 41, 50)), res = c(0.008333333, 0.008333333))
raster::values(r2.sdm) <- (raster::ncell(r2.sdm):1)^2
r3.sdm <- raster::raster(raster::extent(c(-72, -64, 41, 50)), res = c(0.008333333, 0.008333333))
r3.sdm [1] <- 10
r3.sdm <- raster::distance(r3.sdm)
sp1.xy <- data.frame(dismo::randomPoints(r1.sdm, 15, prob = TRUE))
colnames(sp1.xy) <- c("longitude", "latitude")
sp2.xy <- data.frame(dismo::randomPoints(r2.sdm, 15, prob = TRUE))
colnames(sp2.xy) <- c("longitude", "latitude")
sp3.xy <- data.frame(dismo::randomPoints(r3.sdm, 15, prob = TRUE))
```

```
colnames(sp3.xy) <- c("longitude", "latitude")
# Spatial SVMs (this can take about a minute to run)
svm.SP <- rangeSVM(sp1.xy, sp2.xy, sp3.xy, nrep=5) # more reps are recommended
```
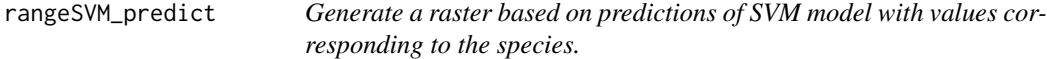

rangeSVM\_predict() returns a raster representing the ranges of the species predicted by the fitted SVM tuned with rangeSVM().

#### Usage

```
rangeSVM_predict(svm, r, sdm = NULL)
```
#### Arguments

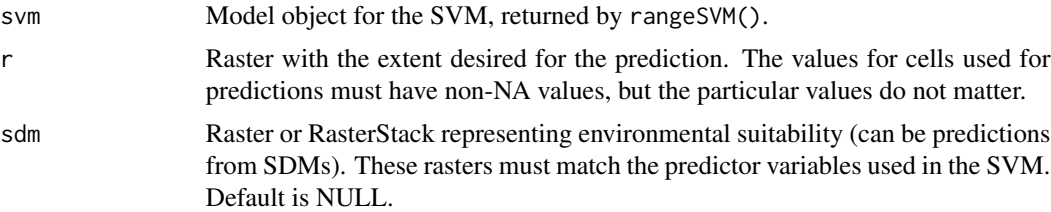

#### Details

The values of the output raster are 1, 2, ..., corresponding to xy1, xy2, and any additional species used in rangeSVM(). These values represent the identities of the species.

#### Value

The Raster representing the SVM predictions.

```
r1.sdm <- raster::raster(raster::extent(c(-72, -64, 41, 50)), res = c(0.008333333, 0.008333333))
raster::values(r1.sdm) <- (1:raster::ncell(r1.sdm))^2
r2.sdm <- raster::raster(raster::extent(c(-72, -64, 41, 50)), res = c(0.008333333, 0.008333333))
raster::values(r2.sdm) <- (raster::ncell(r2.sdm):1)^2
r3.sdm <- raster::raster(raster::extent(c(-72, -64, 41, 50)), res = c(0.008333333, 0.008333333))
r3.sdm [1] <- 10
r3.sdm <- raster::distance(r3.sdm)
sp1.xy <- data.frame(dismo::randomPoints(r1.sdm, 15, prob = TRUE))
```

```
colnames(sp1.xy) <- c("longitude", "latitude")
sp2.xy <- data.frame(dismo::randomPoints(r2.sdm, 15, prob = TRUE))
colnames(sp2.xy) <- c("longitude", "latitude")
sp3.xy <- data.frame(dismo::randomPoints(r3.sdm, 15, prob = TRUE))
colnames(sp3.xy) <- c("longitude", "latitude")
# Spatial SVMs (this can take about a minute to run)
svm.SP <- rangeSVM(sp1.xy, sp2.xy, sp3.xy, nrep=5)
# Use SVM to create a raster of predicted regions
rand_svm.SP <- rangeSVM_predict(svm = svm.SP, r = r1.sdm)
```
thresholdSensitivity *Sensitivity testing for thresholds*

#### Description

Measure a number of reasonable thresholds and calculate areas based on these thresholds

#### Usage

```
thresholdSensitivity(
 datedOccs,
 maskLayer,
 maskClass,
  sdm,
 maskProjection = NULL,
 maskVal = NULL,selectedValue = NULL
\lambda
```
#### Arguments

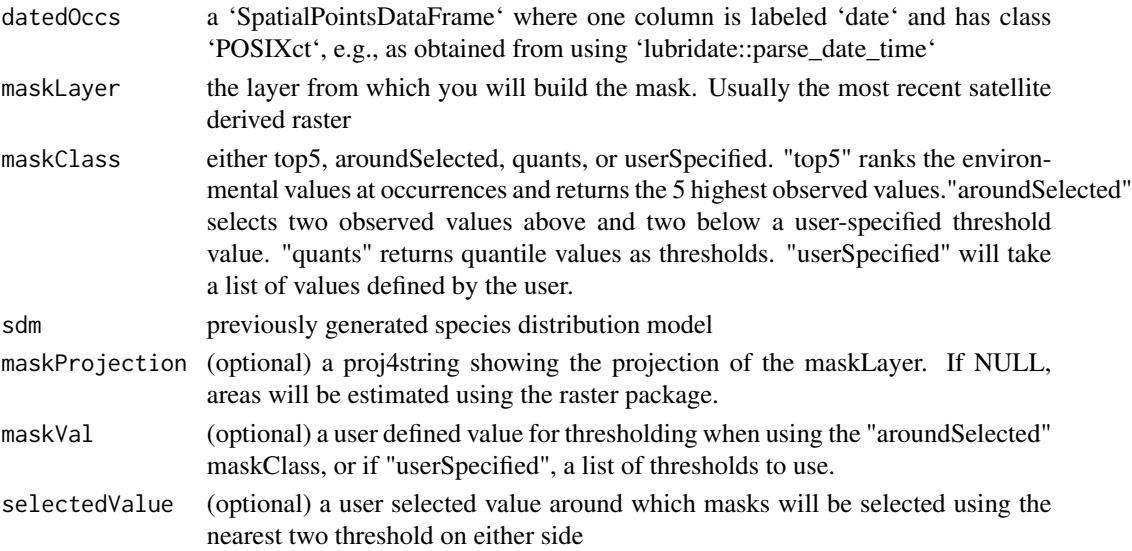

<span id="page-11-0"></span>

#### thresholdSensitivity 13

#### Details

See Examples.

#### Value

returns a list containing two items. The first is a rasterstack of the masked distributions. The second item is a table of thresholds and areas

#### Author(s)

Peter Galante <pgalante@amnh.org>

# <span id="page-13-0"></span>Index

annotate, [2](#page-1-0)

continuousMask, [3](#page-2-0) cropResampleTrim, [4](#page-3-0)

focalCompare, [5](#page-4-0)

lotsOfMasks, [6](#page-5-0)

manyMaskSensitivity, [7](#page-6-0) maskRanger, [8](#page-7-0)

rangeSVM, [9](#page-8-0) rangeSVM\_predict, [11](#page-10-0)

thresholdSensitivity, [12](#page-11-0)